**Photoshop Previous version download available for free**

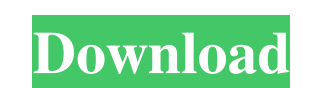

\*\*Image editors\*\* A photo editor gives you control of layers that are either overlaid or merged together, and this is done without using Photoshop's mask tool. Instead, you select a tool such as Photoshop's selection tool to make a selection for one of the layers. The tool then paints the selection on the selected layer using that layer's properties. Photo editors are also called \_image editors\_ or \_image manipulation programs\_ (IMPs). It is easy to learn how to use photo editors and still do what most people need to do. When possible, when you are editing, try to use photo editors for simple touchups to save Photoshop. Figure 6-2 shows an example of an image with a light overlay. Figure 6-2: Photograph of a light-colored wall with added flash. Figure 6-3 is the same image with an added sepia overlay. Figure 6-3: Photograph of a light-colored wall with added sepia overlay. \*\*Image shredding, JPEG, and GIF\*\* A \_bitmap\_ (sometimes called a bitmap image) or \_raster\_ (sometimes called a pixel image) is an array of pixel values (color and alpha) on a computer screen or printed page. Bitmap images are created by the internal Windows color format and can store more colors and more variation of colors than other types of images. Bitmaps are the most common format for personal photos, but they don't work well for making high-quality images, especially for printing, because they are more difficult to manipulate. The basic file extension for bitmap (raster) files is \_.bmp\_, although you can find image editing programs that use alternative file extensions. The \_JPEG\_ ( \_Joint Photographic Experts Group\_ ) file format is a subset of the MPEG-4 format and is commonly used as a compressed file format for digital still cameras. The JPEG format represents the gray values of an image or video clip in a digital file. The \_GIF\_ ( \_Graphics Interchange Format\_ ) file format is an 8-bit file format used for storing images and animated images. The \_GIF\_ format has only 256 color palette values and does not allow for multilayered or layered images. This format is

most commonly used for Web graphics. \*\*Graphics editors\*\* A \_vector image\_ is an image created by a graphics editor

**Adobe Photoshop Free Download Latest Version For Windows 7 Crack Activator**

Adobe Photoshop from the desktop is all about tools and adjustments, but that doesn't mean the Desktop version is suitable for high-fidelity editing. It is probably fine for creating simple images but this tutorial will teach you how to use Photoshop's powerful native photo editing tools on a computer without a third-party mouse. We'll show you how to use Photoshop's tools to fix almost anything, including general image editing, color, exposure, color correction, sharpening, and retouching. How to Use Photoshop without a Mouse Using a graphics tablet can make Photoshop painting much faster and more accurate. We're starting with an image which has lots of motion and motion blur. Photoshop doesn't have a motion blur effect like the example image has so we'll have to correct for it. Step 1 Open the image. You should notice there are three layers: the background, the motion blur, and the motion blur copy. We're going to flatten the background so it doesn't show any of our errors. Select the Background layer and press Ctrl + / (Command + /) to make a duplicate copy (Image  $\rightarrow$  Duplicate) of the Background layer. Open the copy. The Background layer is still visible and the duplicate layer will be underneath it. We'll use this new layer for correcting the motion blur. Step 2 Select the Motion Blur layer and press Ctrl + / (Command + /) to make a duplicate copy of the Motion Blur layer. Now we'll use this copy for correcting the motion blur in the original image. We're going to copy and paste the motion blur layer into the original image. Select both layers and drag the duplicate copy from the Photoshop window to the original image, then click the Paste button (Image  $\rightarrow$  Paste). Now we have a hard copy of the original image and the duplicate copy with motion blur correction. Step 3 Drag the duplicate copy of the Motion Blur layer to the duplicated Background layer (top layer) to create an over-painting effect. In most cases, this will even out any color distortions in the motion blur layer. Drag over as much as you need to correct the motion blur. Use the Size tool to

## shrink the over-painting area. The sides of the over-painting area will often be too large 05a79cecff

Q: how to call multiple functions using a pointer in c Possible Duplicate: How do you pass a function and its arguments to another function in C++? Hi all I am new to c language. I am trying to use pointers in c. I have a function, which takes an integer. I have to display the sum of all 1,3,6...2n^2. Do I have to make a new function which takes the number of the function, and can I use pointers? I have no idea to solve the issue.. When I try this:- void display(int n) { int odd=0; int sum1=0; int sum2=0; int sum3=0; int sum4=0; int sum5=0; int sum6=0; int sum7=0; int sum8=0; int sum9=0; int sum10=0; int sum11=0; int sum12=0; int sum13=0; int sum14=0; int sum15=0; int sum16=0; int sum17=0; int sum18=0; int sum19=0; int sum20=0; int sum21=0; int sum22=0; int sum23=0; int sum24=0; int sum25=0; int sum26=0; int sum27=0; int sum28=0; int sum29=0; int sum30=0; int sum31=0; int sum32=0; int sum33=0; int sum34=0; int sum35=0; int sum36=0; int sum37=0; int sum38=0; int sum39=0; int sum40=0; int sum41=0; int sum42=0; int sum43=0; int sum44=0; int sum45=0; int sum46=0; int sum47=0; int sum48=0; int sum49=0; int sum50=0; int sum51=0; int sum52=0; int

## **What's New In?**

Russell Brand Details First-Hand Experience With Marriage/Fertility Counseling This week, comedian Russell Brand announced that he and his wife, model Katy Mixon, welcomed their first son, Ewan Christian Brand. In the process of the announcement, Russell spoke about how being open about his sexuality in the public sphere was instrumental in finding a way to a healthier, happier relationship. In the same vein, Russell also detailed his first-hand experience with marriage and fertility counseling. In a recent interview with Variety, Russell Brand revealed that he and his wife were open and honest with the counselor they used while undergoing counseling for their marriage. The comedian said that during his initial session, the counselor explained that his traditional gender-role assumptions about relationships were thwarting his ability to see things clearly. "We saw each other every week for six weeks. It didn't need to be that long," Brand explained. "When you went, you said, 'I'm gay and I'm in a relationship with this person and I'm going through this thing and I think it's really fucking hard.' And I'd go through it and I'd say, 'How's it going, what's it like, I'm really happy for you, I'm so happy for you, really.' It was a really therapeutic thing." Russell later said that there's a "good old-fashioned heterosexual heteronormativity to believe the model that we're all going to be the perfect couple and we all want children. Which is that institutionalized heterosexual heteronormative thing that my marriage counselor challenged me and helped me deal with." One aspect of marriage that was missing for the comedian was respect. Russell said he didn't know that mutual respect was a crucial component of the relationship, but discovered it upon meeting Katy's parents. Though Russell was already comfortable with his sexuality, he was not initially comfortable with speaking openly about it in front of people. "You think there are moments when you're going to tell these people that we're gay and they're going to be up in arms," Russell added. "I didn't. I was like, 'We're really going to have to go through all of that?�

**System Requirements For Adobe Photoshop Free Download Latest Version For Windows 7:**

<http://www.kiwitravellers2017.com/2022/07/01/download-free-photoshop-smoke-brush/> <http://saddlebrand.com/?p=35410> <http://oag.uz/?p=21661> <https://eugreggae.com/free-adobe-photoshop-plugins/> <https://earthoceanandairtravel.com/2022/07/01/uninstall-or-upgrade-photoshop-cs-5-download-free/> <https://2c63.com/where-is-camera-raw-for-photoshop-cs6/> <https://www.7desideri.it/to-download-adobe-photoshop-express-apk-apk-adobe-photoshop-express-9-4-799/> <https://learningyourbaby.com/uncategorized/photoshop-cc5-download-software/> <http://t2tnews.com/where-can-i-download-adobe-photoshop-express-for-windows/> <https://lysteninc.com/2022/07/01/how-to-download-adobe-photoshop-cc-2018/> <https://vintriplabs.com/photoshop-pro/> <https://greenearthcannaceuticals.com/photoshop-action-for-wedding/> <https://lezizceset.net/how-to-install-adobe-photoshop-cs7-portable-on-mac-or-windows/> [https://edanphe.com/wp-content/uploads/2022/07/new\\_version\\_of\\_photoshop\\_for\\_windows\\_7.pdf](https://edanphe.com/wp-content/uploads/2022/07/new_version_of_photoshop_for_windows_7.pdf) <http://spotters.club/adobe-photoshop-elements-version-13/> <http://valentinesdaygiftguide.net/?p=28195> <http://launchimp.com/adobe-photoshop-cs6-2020-full-version/> [http://www.kiochi.com/%product\\_category%/how-to-create-overlay-gradient-effect-in-photoshop](http://www.kiochi.com/%product_category%/how-to-create-overlay-gradient-effect-in-photoshop) <https://www.thesmilecraft.com/photoshop-cs3-free-vector-art-brushes-stencils-text-and-effects/> [https://censorshipfree.net/upload/files/2022/07/3z8quKoXHaxt8M7Bz2ax\\_01\\_2d7a3554df1a618136be22412ea91413\\_file.pdf](https://censorshipfree.net/upload/files/2022/07/3z8quKoXHaxt8M7Bz2ax_01_2d7a3554df1a618136be22412ea91413_file.pdf)

This mod is known to work on the following Video Cards: Minimum: NVIDIA GeForce GTX 560/550 AMD Radeon HD 6970/6950 Macintosh Screen Resolution: 1024x768 Windows XP 32/64 Screen DPI: Default: 125 (Default Windows setting) Maximum: 4K Resolution Windows 7 Windows 10 GeForce GTX 980 Optimized graphics settings may give even better performance.

## Related links: